**www.xtrapapers.com**

# **AQAZ**

# A-level **Computer Science**

Paper 1 (7517/1) Mark scheme (applicable for all programming languages A, B, C, D and E)

7517 June 2017

Version: 1.0 Final

Mark schemes are prepared by the Lead Assessment Writer and considered, together with the relevant questions, by a panel of subject teachers. This mark scheme includes any amendments made at the standardisation events which all associates participate in and is the scheme which was used by them in this examination. The standardisation process ensures that the mark scheme covers the students' responses to questions and that every associate understands and applies it in the same correct way. As preparation for standardisation each associate analyses a number of students' scripts. Alternative answers not already covered by the mark scheme are discussed and legislated for. If, after the standardisation process, associates encounter unusual answers which have not been raised they are required to refer these to the Lead Assessment Writer.

It must be stressed that a mark scheme is a working document, in many cases further developed and expanded on the basis of students' reactions to a particular paper. Assumptions about future mark schemes on the basis of one year's document should be avoided; whilst the guiding principles of assessment remain constant, details will change, depending on the content of a particular examination paper.

Further copies of this mark scheme are available from aqa.org.uk

Copyright © 2017 AQA and its licensors. All rights reserved.

AQA retains the copyright on all its publications. However, registered schools/colleges for AQA are permitted to copy material from this booklet for their own internal use, with the following important exception: AQA cannot give permission to schools/colleges to photocopy any material that is acknowledged to a third party even for internal use within the centre.

#### **A-level Computer Science**

**Paper 1 (7517/1)** – applicable to **all** programming languages A, B, C, D and E

#### **June 2017**

The following annotation is used in the mark scheme:

- 
- **;** means a single mark<br>*II* means alternative res **//** - means alternative response
- **/**  means an alternative word or sub-phrase
- **A** means acceptable creditworthy answer
- **R** means reject answer as not creditworthy<br>**NE** means not enough
- means not enough
- **I** means ignore<br>**DPT** means "Don't
- means "Don't penalise twice". In some questions a specific error made by a candidate, if repeated, could result in the loss of more than one mark. The **DPT** label indicates that this mistake should only result in a candidate losing one mark, on the first occasion that the error is made. Provided that the answer remains understandable, subsequent marks should be awarded as if the error was not being repeated.

Pages 4 to 5 contain 'Level of Response' marking instructions.

Pages 6 to 17 contain the generic mark scheme.

Pages 18 to 47 contain the 'Program Source Code' specific to the programming languages for questions 7.1, 9.1, 10.1, 11.1, 11.2, 11.3, 11.4, 12.1, 12.2;

pages 18 to 22 – VB.NET pages 23 to 26 – PYTHON 2 pages 27 to 30 – PYTHON 3 pages 31 to  $36 - C#$ pages 37 to 41 – PASCAL/Delphi pages 42 to 47 – JAVA

## Level of response marking instructions

Level of response mark schemes are broken down into levels, each of which has a descriptor. The descriptor for the level shows the average performance for the level. There are marks in each level.

Before you apply the mark scheme to a student's answer read through the answer and annotate it (as instructed) to show the qualities that are being looked for. You can then apply the mark scheme.

#### Step 1 Determine a level

Start at the lowest level of the mark scheme and use it as a ladder to see whether the answer meets the descriptor for that level. The descriptor for the level indicates the different qualities that might be seen in the student's answer for that level. If it meets the lowest level then go to the next one and decide if it meets this level, and so on, until you have a match between the level descriptor and the answer. With practice and familiarity you will find that for better answers you will be able to quickly skip through the lower levels of the mark scheme.

When assigning a level you should look at the overall quality of the answer and not look to pick holes in small and specific parts of the answer where the student has not performed quite as well as the rest. If the answer covers different aspects of different levels of the mark scheme you should use a best fit approach for defining the level and then use the variability of the response to help decide the mark within the level, ie if the response is predominantly level 3 with a small amount of level 4 material it would be placed in level 3 but be awarded a mark near the top of the level because of the level 4 content.

#### Step 2 Determine a mark

Once you have assigned a level you need to decide on the mark. The descriptors on how to allocate marks can help with this. The exemplar materials used during standardisation will help. There will be an answer in the standardising materials which will correspond with each level of the mark scheme. This answer will have been awarded a mark by the Lead Examiner. You can compare the student's answer with the example to determine if it is the same standard, better or worse than the example. You can then use this to allocate a mark for the answer based on the Lead Examiner's mark on the example.

You may well need to read back through the answer as you apply the mark scheme to clarify points and assure yourself that the level and the mark are appropriate.

Indicative content in the mark scheme is provided as a guide for examiners. It is not intended to be exhaustive and you must credit other valid points. Students do not have to cover all of the points mentioned in the Indicative content to reach the highest level of the mark scheme.

An answer which contains nothing of relevance to the question must be awarded no marks.

Examiners are required to assign each of the candidates' responses to the most appropriate level according to **its overall quality**, then allocate a single mark within the level. When deciding upon a mark in a level examiners should bear in mind the relative weightings of the assessment objectives

eg

In question **7.1**, the marks available for the AO3 elements are as follows:

AO3 (design) – 4 marks AO3 (programming) – 8 marks

Where a candidate's answer only reflects one element of the AO, the maximum mark they can receive will be restricted accordingly.

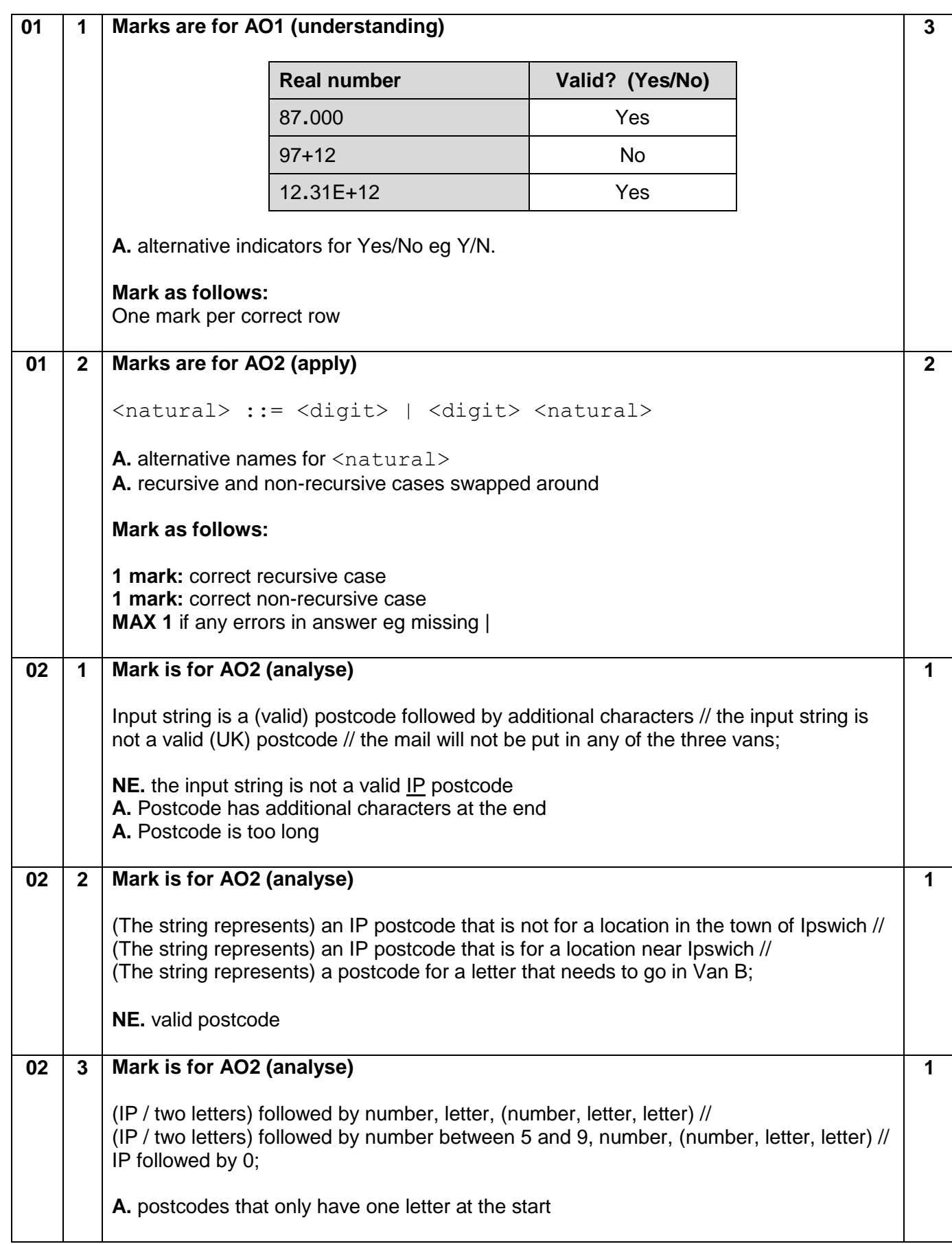

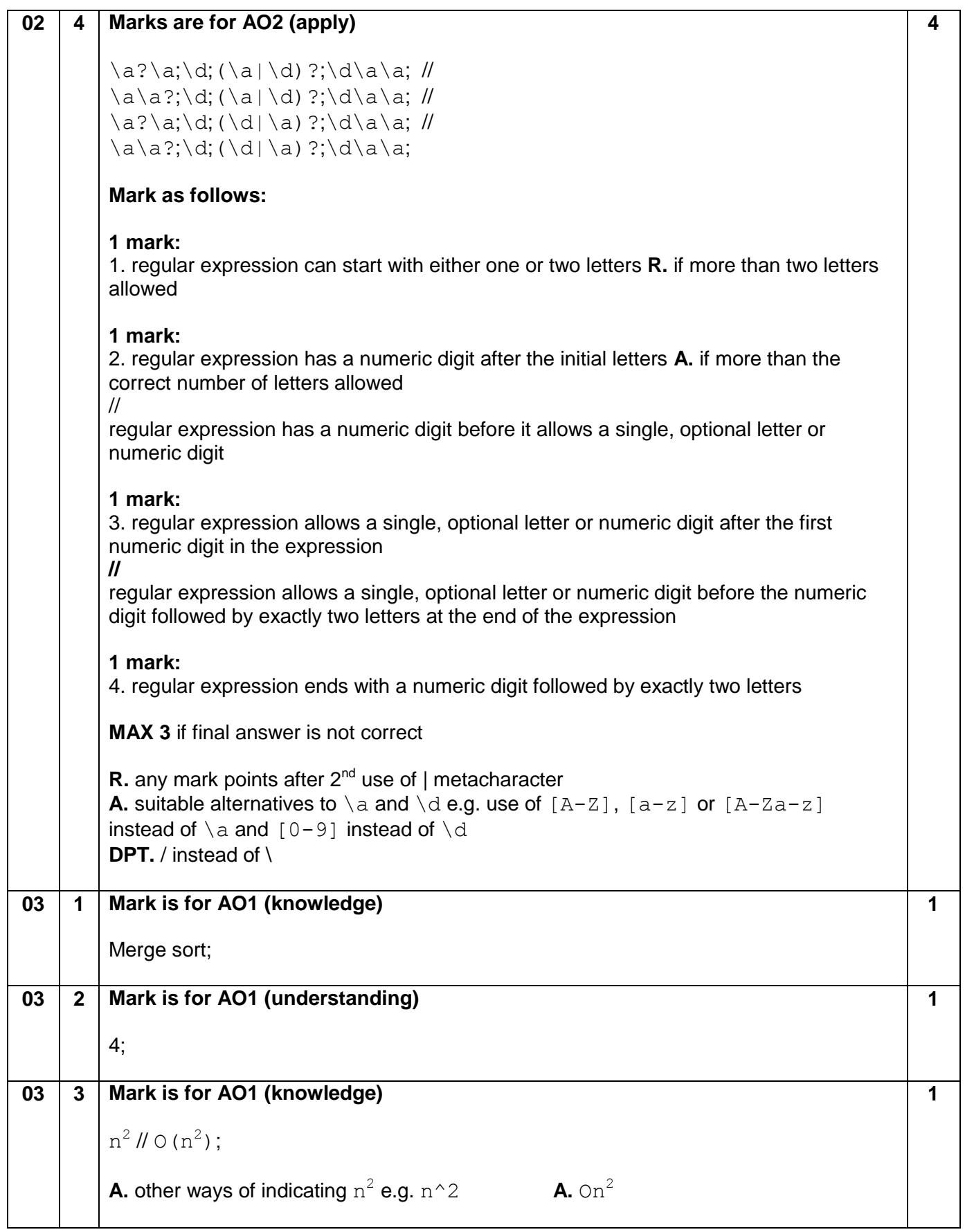

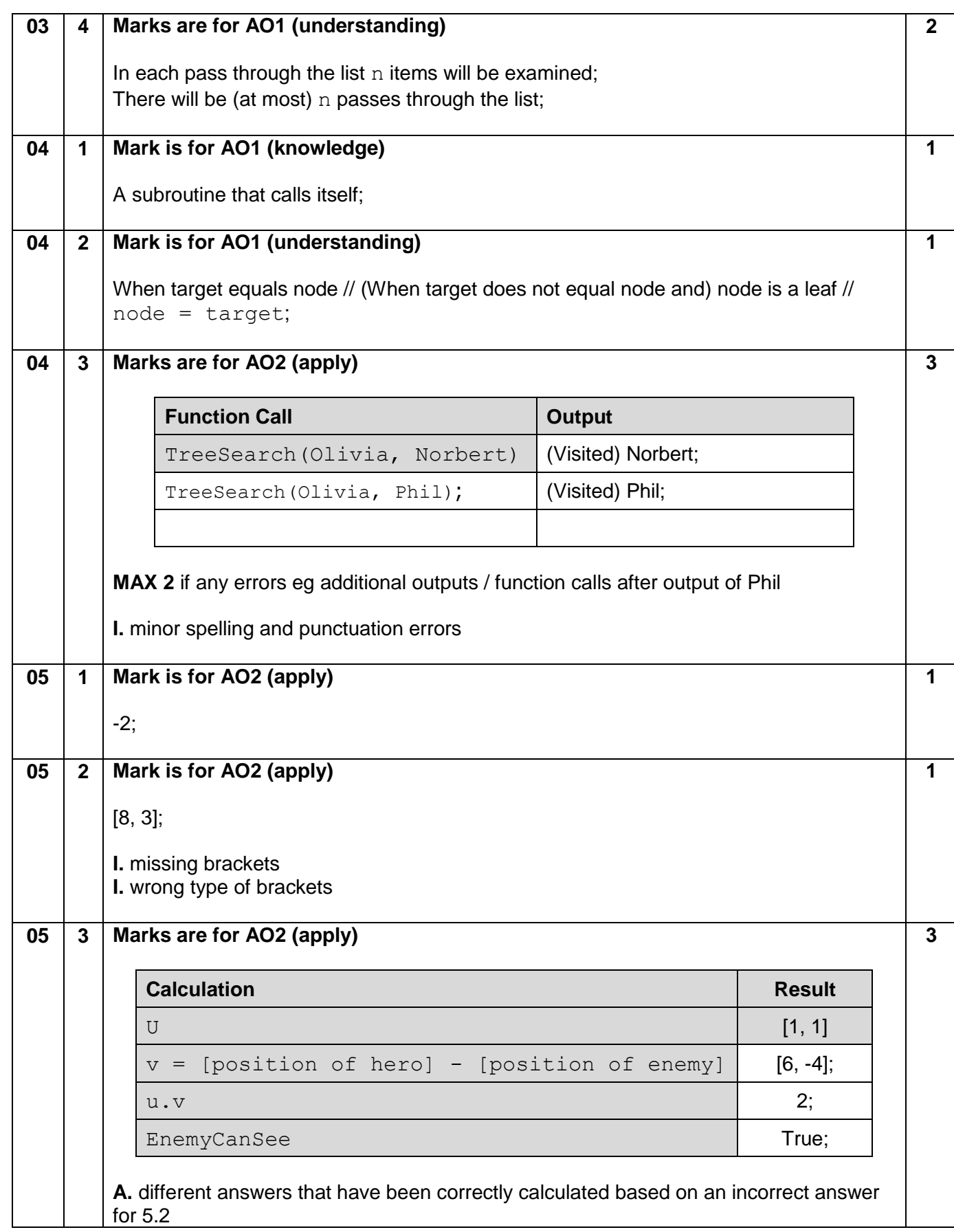

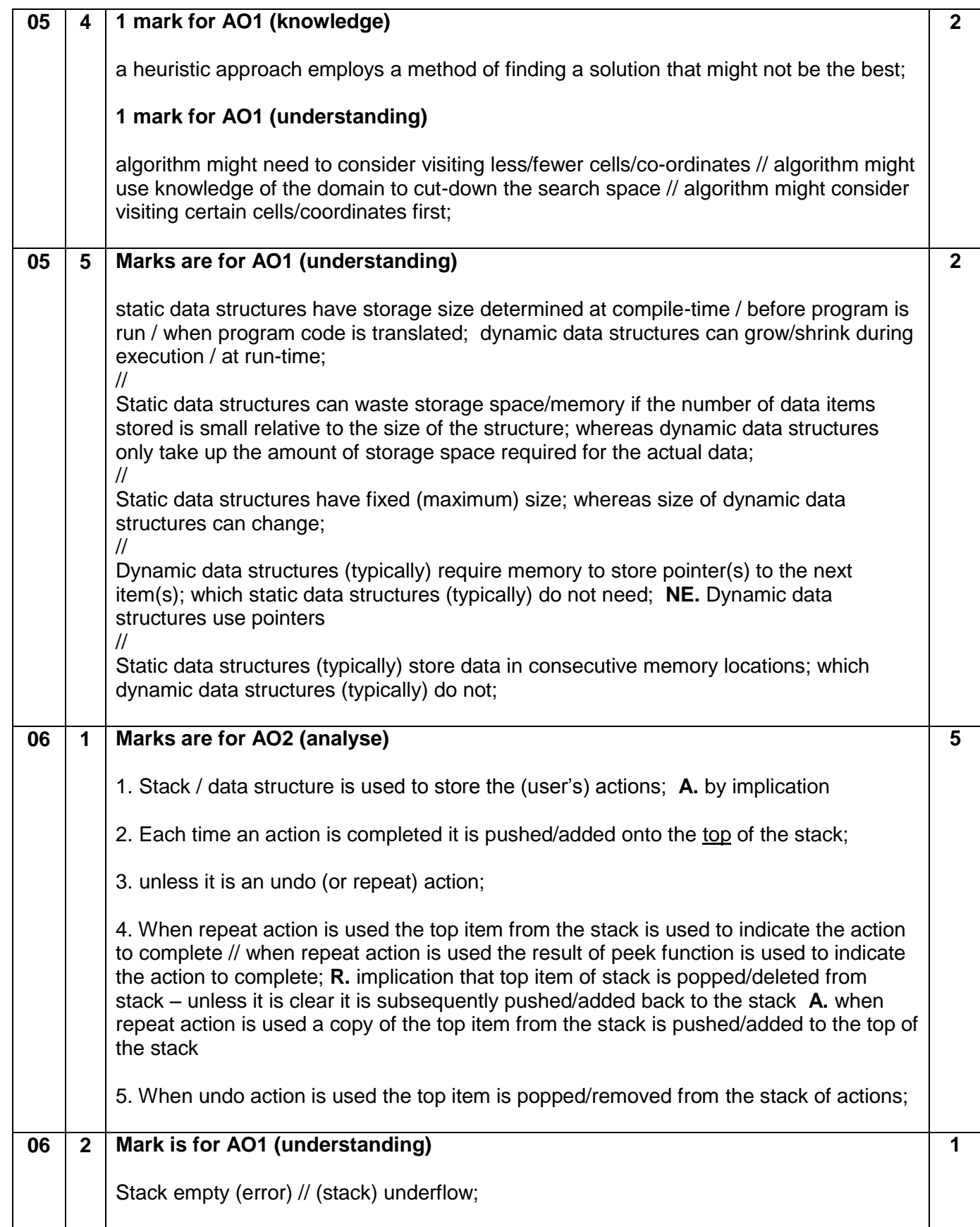

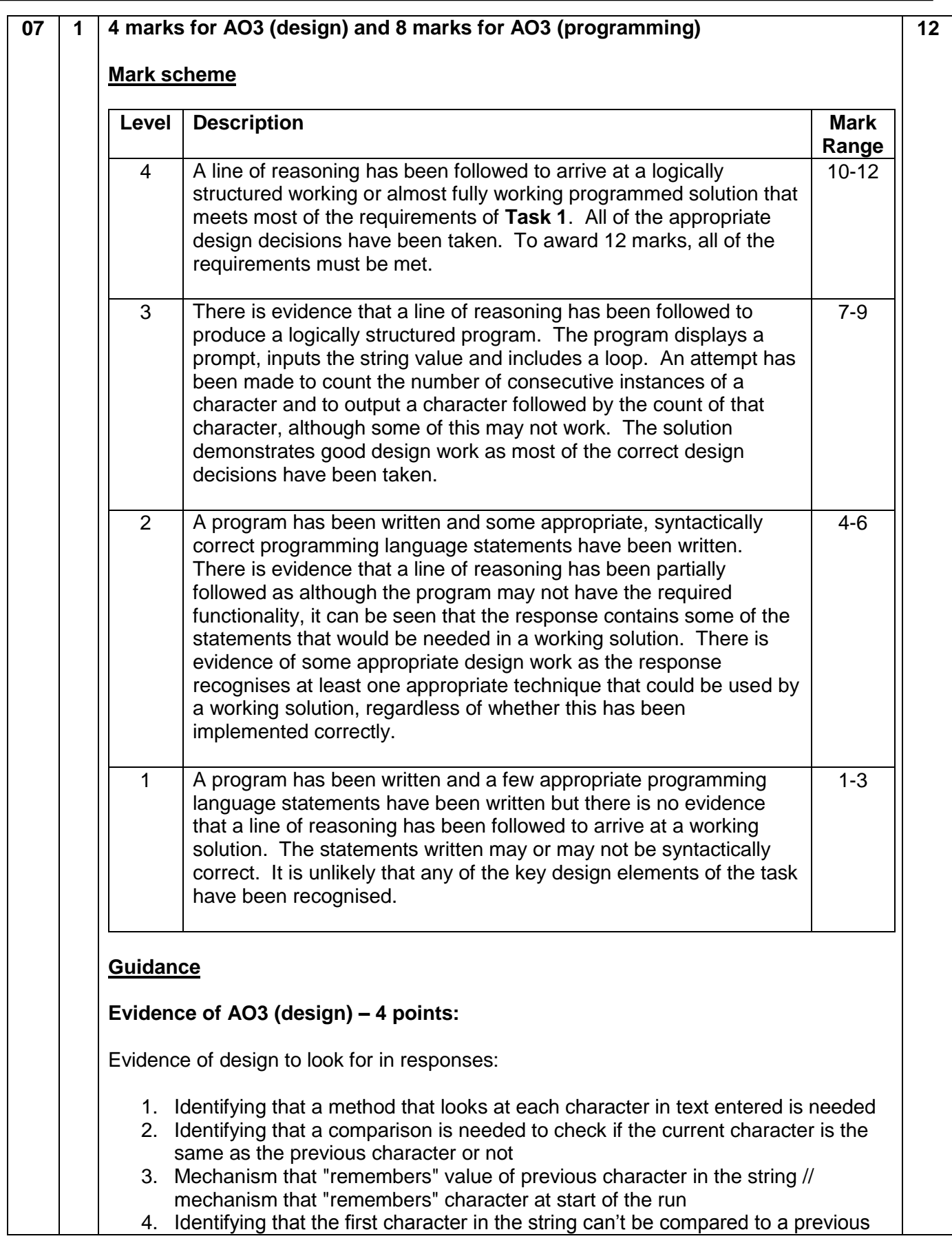

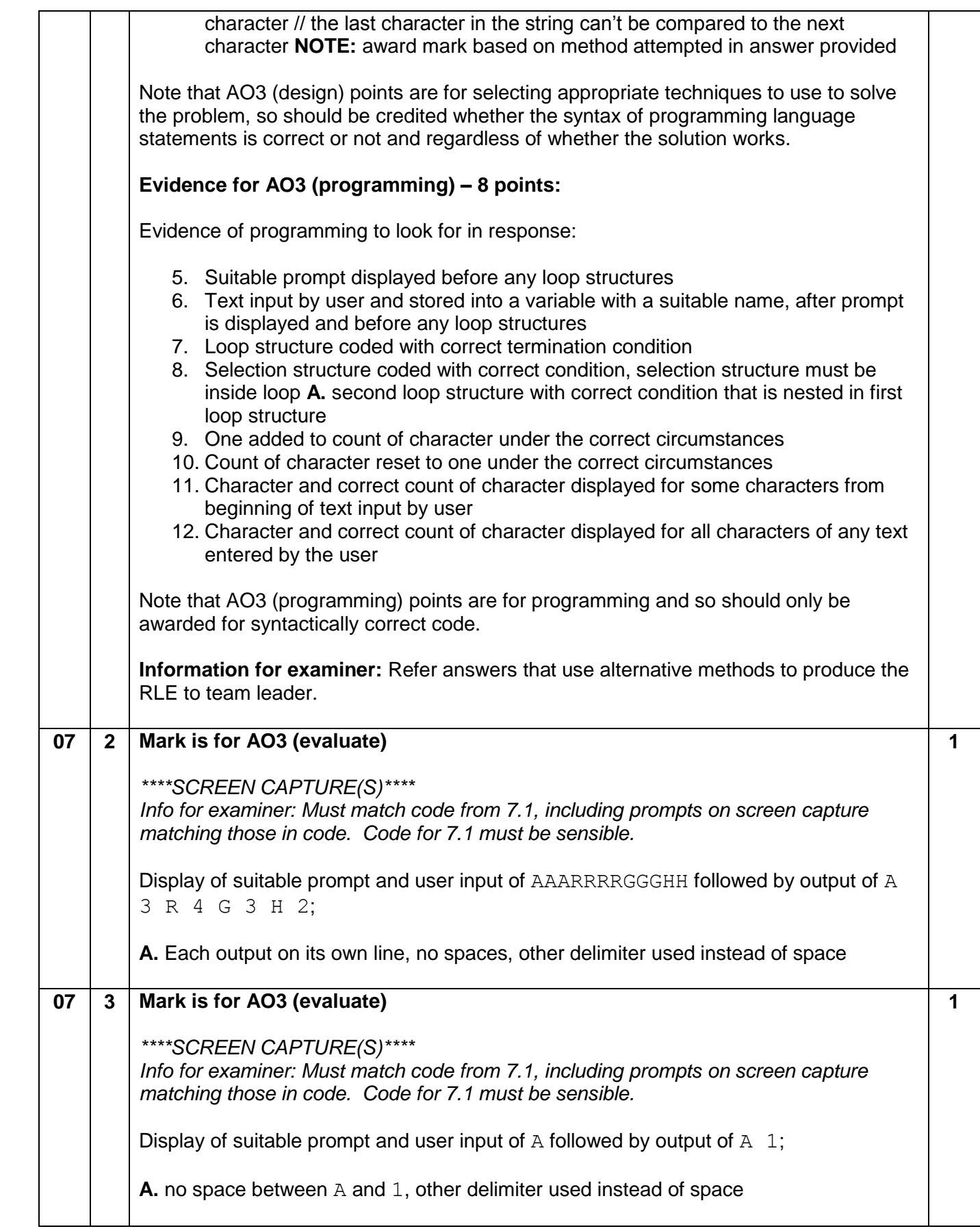

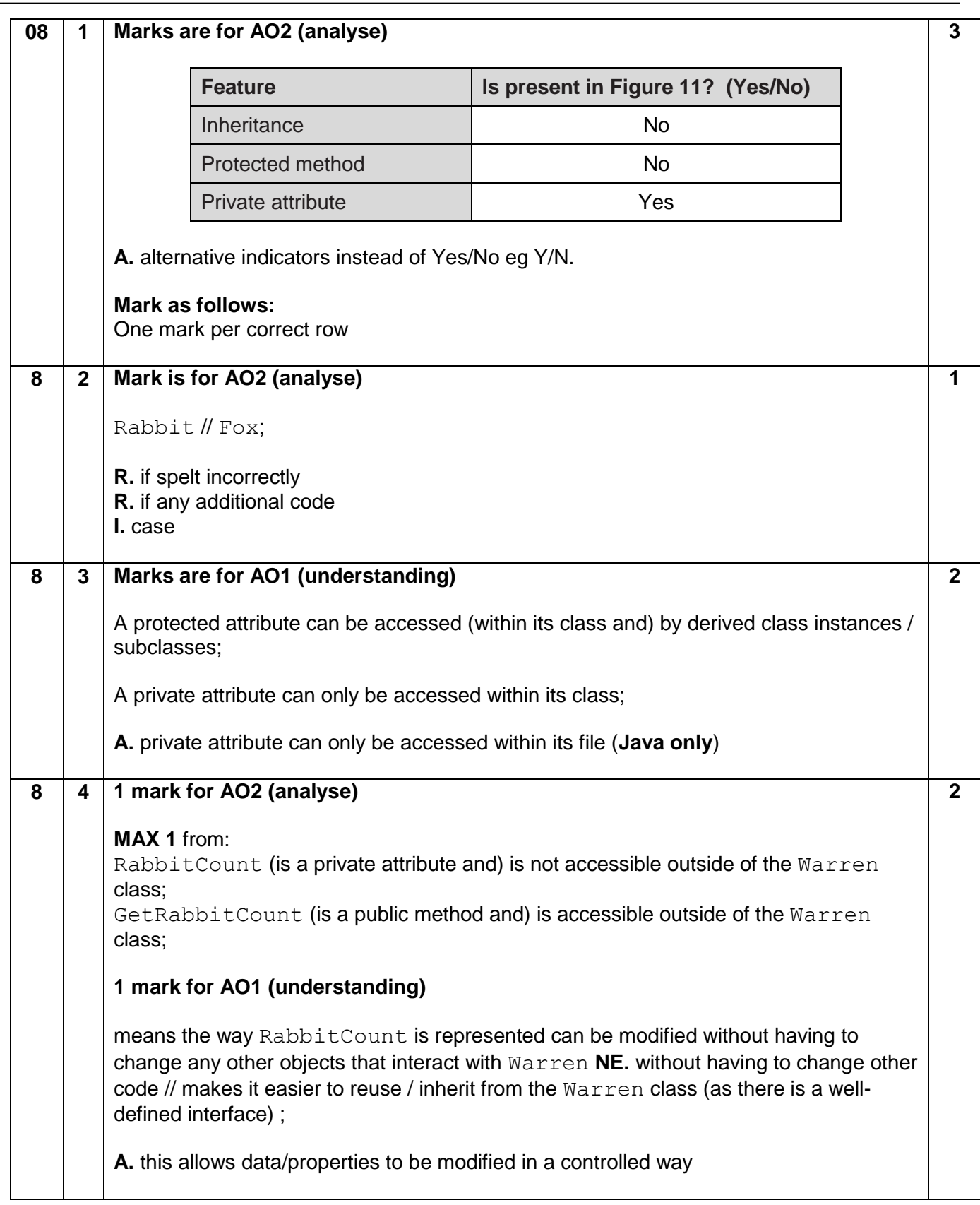

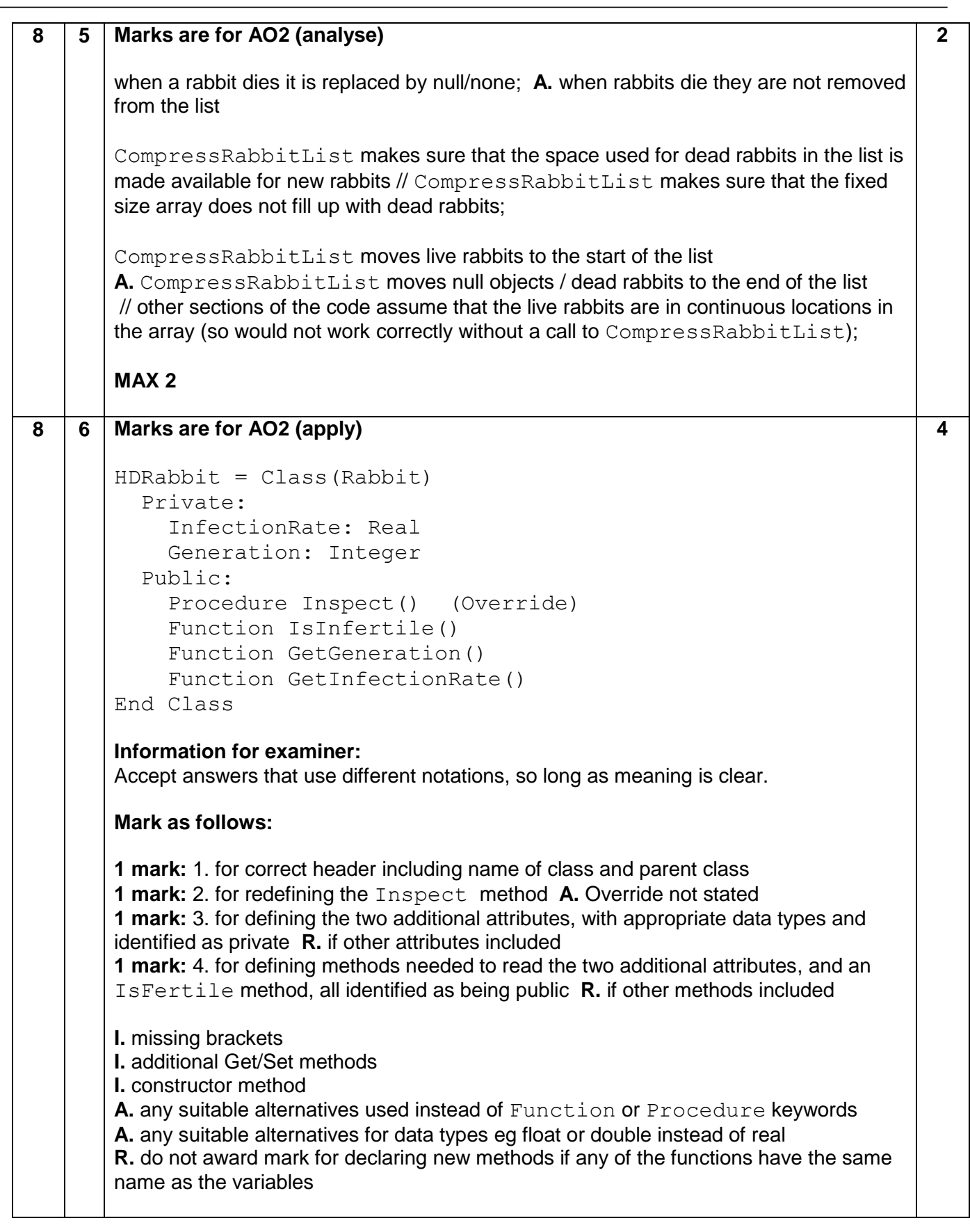

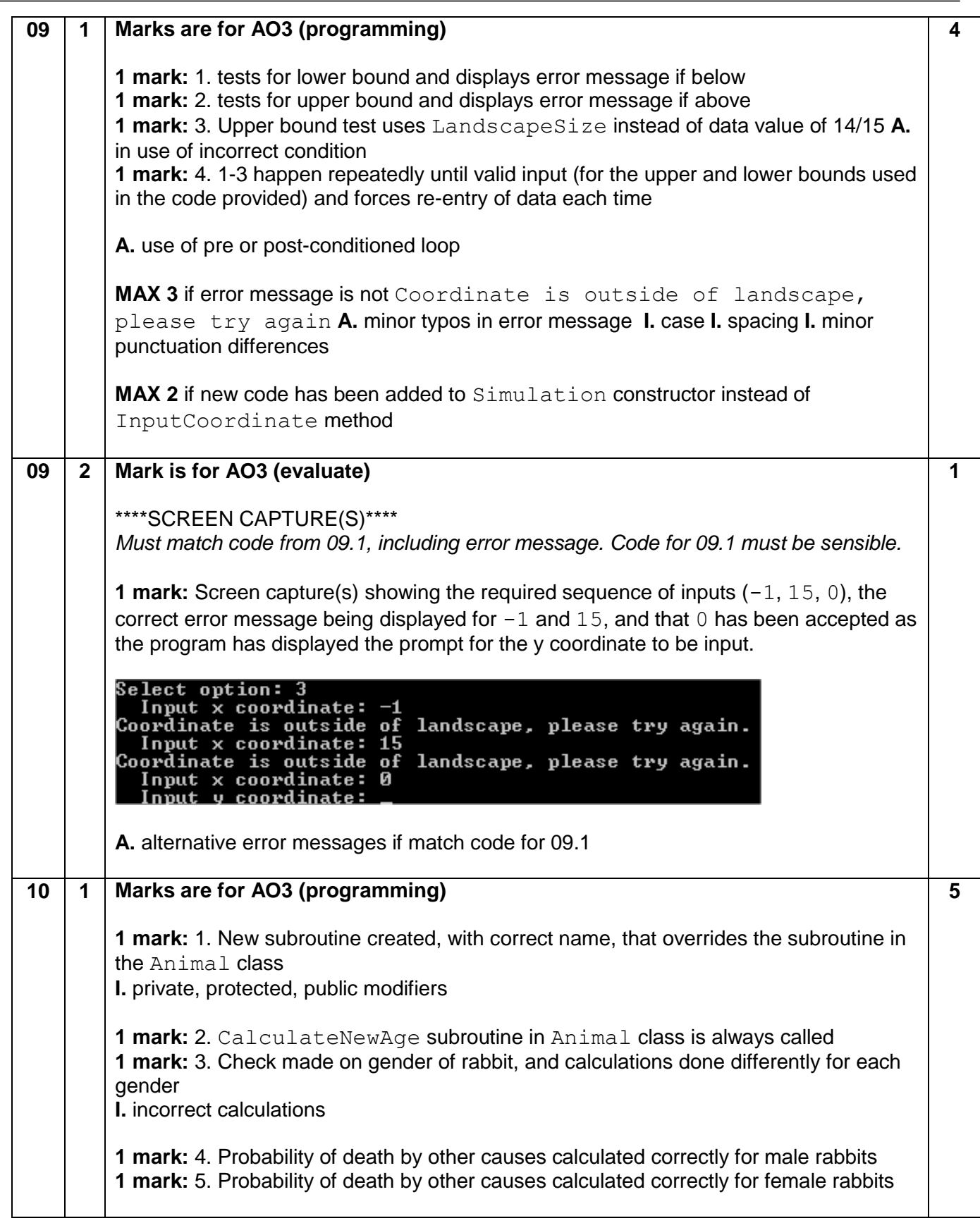

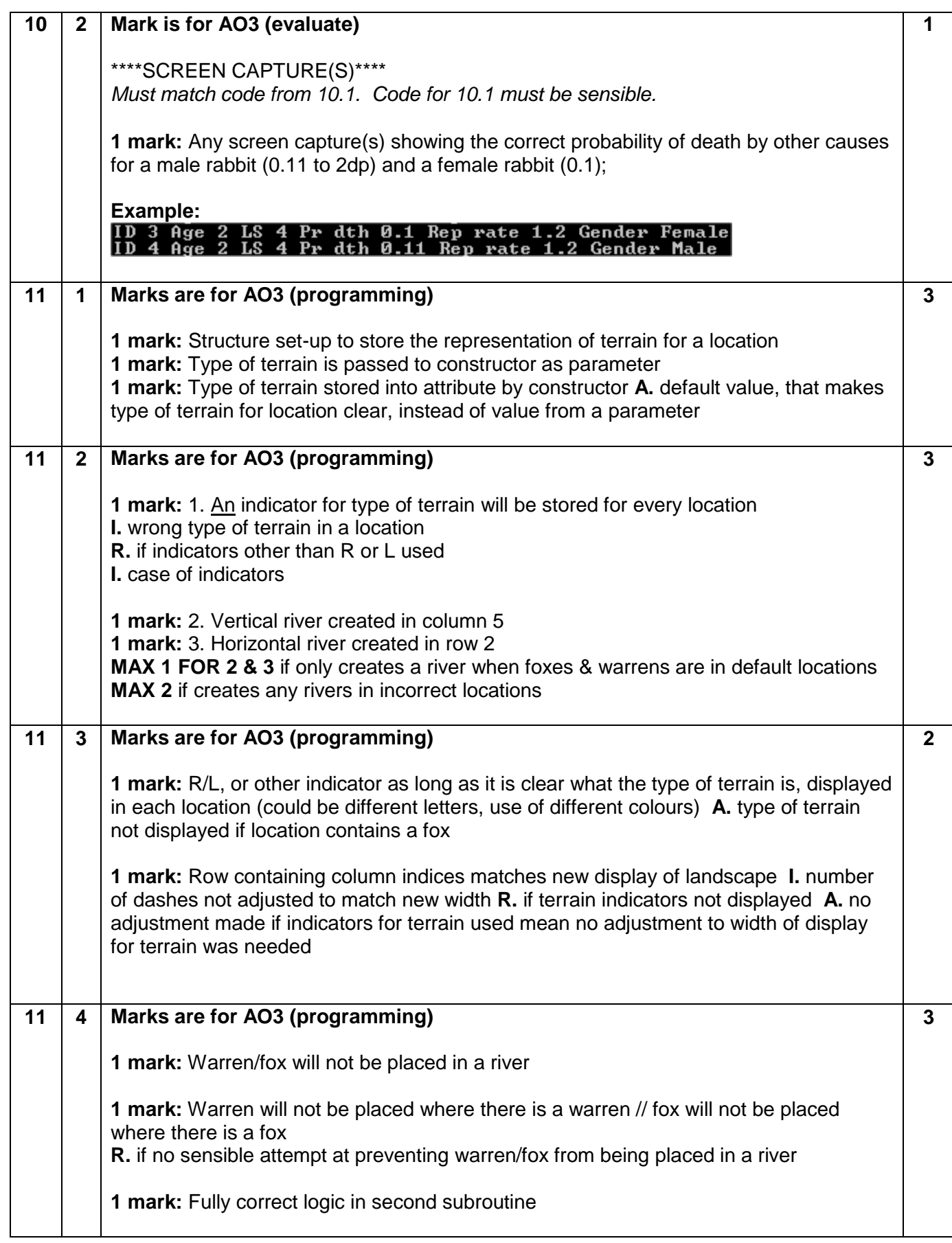

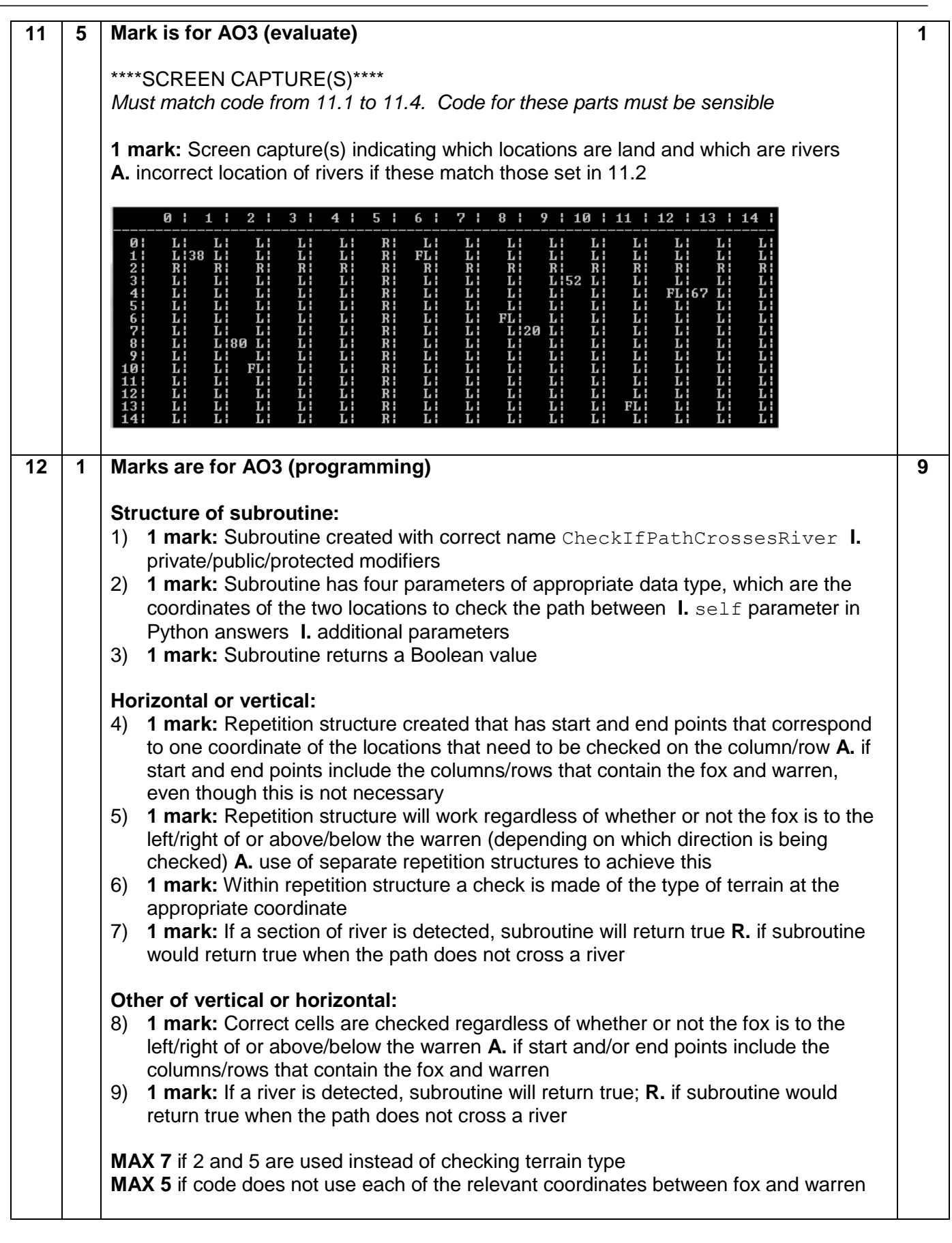

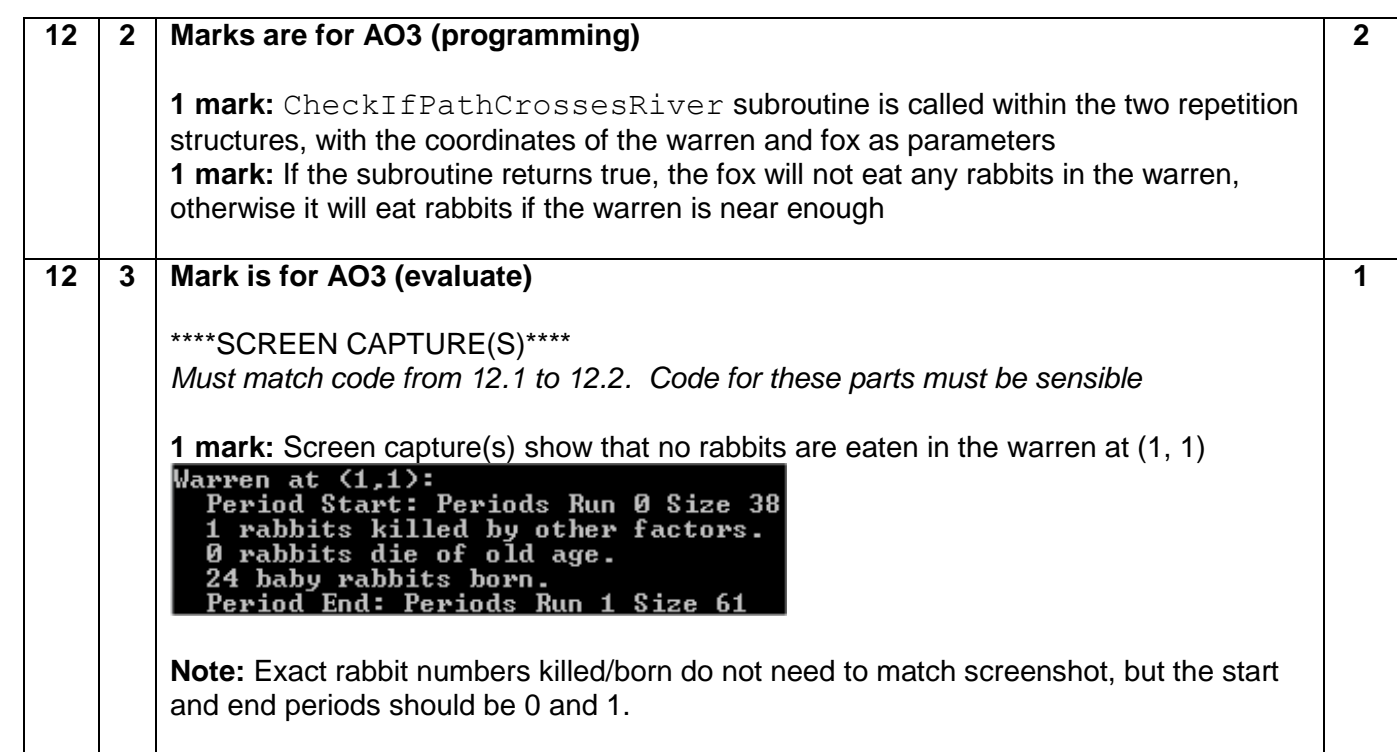

#### **VB.NET**

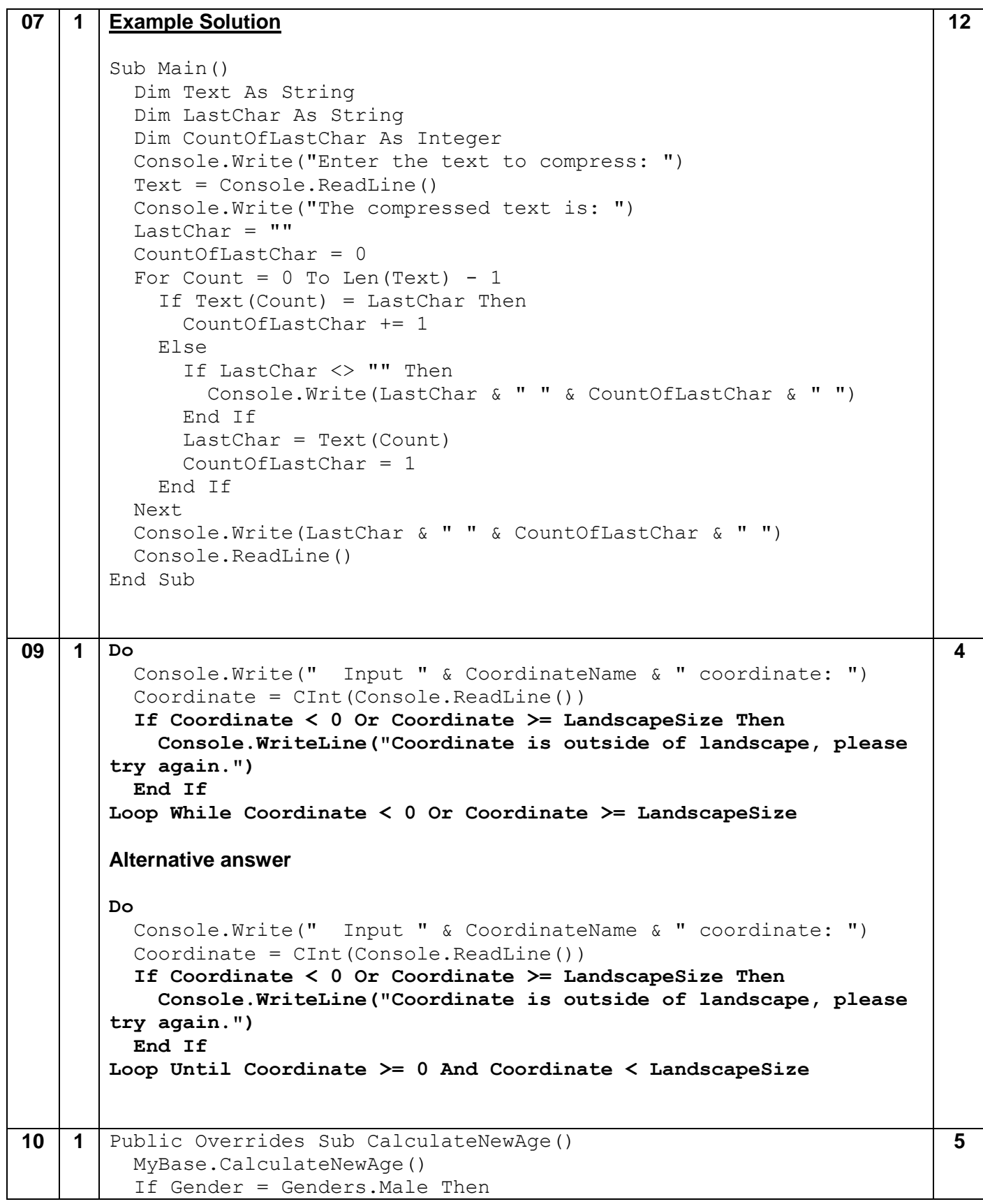

```
 ProbabilityOfDeathOtherCauses = ProbabilityOfDeathOtherCauses 
       * 1.5
          Else
           If Age >= 2 Then
              ProbabilityOfDeathOtherCauses = 
       ProbabilityOfDeathOtherCauses + 0.05
            End If
          End If
       End Sub
       A. If Age > 1 Then instead of If Age >= 2 Then
11 1 Class Location
          Public Fox As Fox
          Public Warren As Warren
          Public Terrain As Char
          Public Sub New(ByVal TerrainType As Char)
            Fox = Nothing
            Warren = Nothing
            Terrain = TerrainType
          End Sub
       End Class
                                                                                3
11 2 For x = 0 To LandscapeSize - 1
         For y = 0 To LandscapeSize - 1
           If x = 5 Or y = 2 Then
              Landscape(x, y) = New Location("R")
            Else
             Landscape(x, y) = New Location("L")
            End If 
          Next
       Next
                                                                                3
11 | 3 | Private Sub DrawLandscape()
          Console.WriteLine()
          Console.WriteLine("TIME PERIOD: " & TimePeriod)
          Console.WriteLine()
         Console.Write(" ")
         For x = 0 To LandscapeSize - 1
            Console.Write(" ")
           If x < 10 Then
              Console.Write(" ")
            End If
            Console.Write(x & " |")
          Next
          Console.WriteLine()
         For x = 0 To LandscapeSize * 5 + 3 'CHANGE MADE HERE
            Console.Write("-")
          Next
                                                                                2
```

```
 Console.WriteLine()
          For y = 0 To LandscapeSize - 1
            If y < 10 Then
               Console.Write(" ")
             End If
             Console.Write(" " & y & "|")
            For x = 0 To LandscapeSize - 1
               If Not Me.Landscape(x, y).Warren Is Nothing Then
                  If Me.Landscape(x, y).Warren.GetRabbitCount() < 10 Then
                    Console.Write(" ")
                 End If
                  Console.Write(Landscape(x, y).Warren.GetRabbitCount())
               Else
                  Console.Write(" ")
               End If
               If Not Me.Landscape(x, y).Fox Is Nothing Then
                  Console.Write("F")
               Else
                  Console.Write(" ")
               End If
               Console.Write(Landscape(x, y).Terrain)
               Console.Write("|")
             Next
             Console.WriteLine()
           Next
        End Sub
11 4 Private Sub CreateNewWarren()
           Dim x As Integer
           Dim y As Integer
          D<sub>O</sub>x = \text{Rnd}.\text{Next} (0, LandscapeSize)
            v = \text{Rnd}.\text{Next} (0, LandscapeSize)
           Loop While Not Landscape(x, y).Warren Is Nothing Or Landscape(x, 
       y).Terrain = "R"
           If ShowDetail Then
            Console.WriteLine("New Warren at (" & \times \& "," & \times \& ")")
           End If
          Landscape(x, y). Warren = New Warren(Variability)
           WarrenCount += 1
       End Sub
        Private Sub CreateNewFox()
          Dim x As Integer
           Dim y As Integer
          D<sub>O</sub>x = Rnd. Next (0, LandscapeSize)
            y = \text{Rnd}.\text{Next} (0, LandscapeSize)
           Loop While Not Landscape(x, y).Fox Is Nothing Or Landscape(x, 
        y).Terrain = "R"
           If ShowDetail Then
            Console.WriteLine(" New Fox at (" \& x \& "," \& y \& ")")
                                                                                     3
```
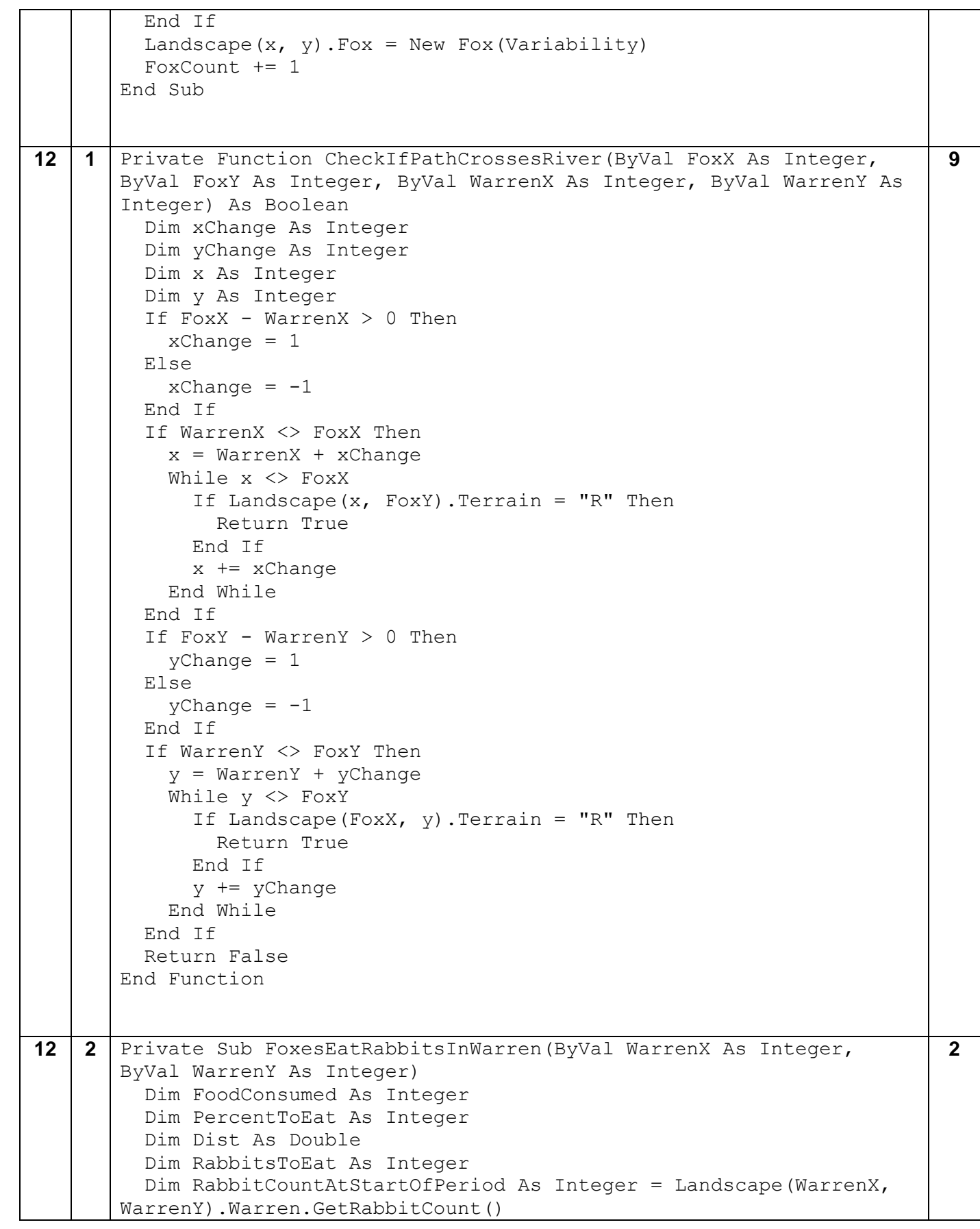

```
For FoxX = 0 To LandscapeSize - 1
    For FoxY = 0 To LandscapeSize - 1
       If Not Landscape(FoxX, FoxY).Fox Is Nothing Then
         If Not CheckIfPathCrossesRiver(FoxX, FoxY, WarrenX, 
WarrenY) Then
           Dist = DistanceBetween(FoxX, FoxY, WarrenX, WarrenY)
          If Dist \leq 3.5 Then
            PercentToExt = 20 ElseIf Dist <= 7 Then
             PercentToEat = 10
           Else
            PercentToExt = 0 End If
           RabbitsToEat = CInt(Math.Round(CDbl(PercentToEat * 
RabbitCountAtStartOfPeriod / 100)))
           FoodConsumed = Landscape(WarrenX, 
WarrenY).Warren.EatRabbits(RabbitsToEat)
           Landscape(FoxX, FoxY).Fox.GiveFood(FoodConsumed)
           If ShowDetail Then
             Console.WriteLine(" " & FoodConsumed & " rabbits 
eaten by fox at (" & FoxX & "," & FoxY & ").")
           End If
         End If
       End If
     Next
   Next
End Sub
```
**Python 2**

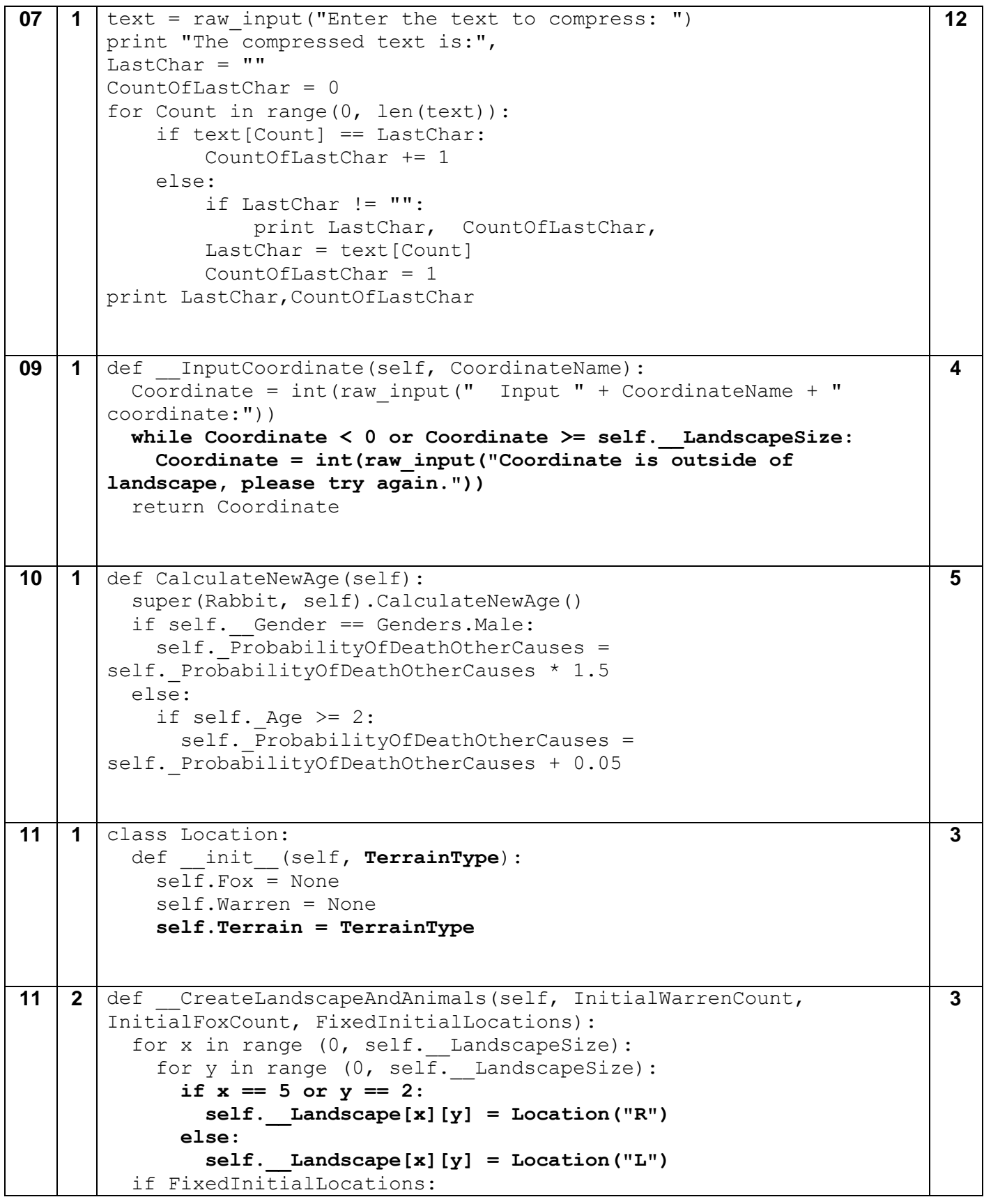

```
...
11 \begin{bmatrix} 3 & \text{def} \\ \text{def} & \text{DrawLandscape(self)} \end{bmatrix}:
          print
         print "TIME PERIOD:", str(self. TimePeriod)
          print
         sys.stdout.write(" ")
         for x in range (0, self. LandscapeSize):
            sys.stdout.write(" ")
           if x < 10:
               sys.stdout.write(" ")
           sys.stdout.write(str(x) + " |") print
         for x in range (0, self. LandscapeSize * 5 + 3): #CHANGED 4 TO
       5
            sys.stdout.write("-")
          print
         for y in range (0, self. LandscapeSize):
           if y < 10:
              sys.stdout.write(" ")
            sys.stdout.write(str(y) + "|")
           for x in range (0, self. LandscapeSize):
              if not self.__Landscape[x][y].Warren is None:
                if self. Landscape[x][y].Warren.GetRabbitCount() < 10:
                   sys.stdout.write(" ")
       sys.stdout.write(self. Landscape[x][y].Warren.GetRabbitCount())
              else:
                 sys.stdout.write(" ")
              if not self. Landscape[x][y].Fox is None:
                 sys.stdout.write("F")
               else:
                 sys.stdout.write(" ")
               sys.stdout.write(self.__Landscape[x][y].Terrain)
               sys.stdout.write("|")
            print
                                                                                2
11 | 4 | def CreateNewWarren(self):
         x = random.randint(0, self. LandscapeSize - 1)
         y = random.randint(0, self. LandscapeSize - 1)
         while not self. Landscape[x][y].Warren is None or
       self.__Landscape[x][y].Terrain == "R":
           x = random.random(0, self. LandscapeSize - 1)
           y = random.randint(0, self. LandscapeSize - 1)
         if self. ShowDetail:
           sys.stdout.write("New Warren at (" + str(x) + "," " + str(y) +")")
         self. Landscape[x][y].Warren = Warren(self. Variability)
         self. WarrenCount += 1def CreateNewFox(self):
                                                                                3
```

```
x = random.randint(0, self. LandscapeSize - 1)
       y = random.randint(0, self. LandscapeSize - 1)
         while not self. Landscape[x][y].Fox is None or
       self.__Landscape[x][y].Terrain == "R":
           x = random.randint(0, self. LandscapeSize - 1)
           y = random.randint(0, self. LandscapeSize - 1)
         if self. ShowDetail:
           sys.stdout.write(" New Fox at (" + str(x) + ", " + str(y) +")")
         self. Landscape[x][y].Fox = Fox(self. Variability)
         self. FoxCount += 112 1 def CheckIfPathCrossesRiver(self, FoxX, FoxY, WarrenX, WarrenY):
         if FoxX - WarrenX > 0:
           xChange = 1 else:
           xChange = -1 if WarrenX != FoxX:
           x = WarrenX + xChange
           while x := F \circ xX:
             if self. Landscape[x][FoxY].Terrain == "R":
                return True
             x += xChange
         if FoxY - WarrenY > 0:
           yChange = 1 else:
           yChange = -1 if WarrenY != FoxY:
            y = WarrenY + yChange
            while y != FoxY:
             if self. Landscape[FoxX][y].Terrain == "R":
                return True
             y += yChange return False
                                                                              9
12 2 def FoxesEatRabbitsInWarren(self, WarrenX, WarrenY):
          RabbitCountAtStartOfPeriod = 
       self. Landscape[WarrenX][WarrenY].Warren.GetRabbitCount()
         for FoxX in range(0, self. LandscapeSize):
           for FoxY in range (0, \text{ self.}\quad \text{LandscapeSize}):
             if not self. Landscape[FoxX][FoxY].Fox is None:
                if not self.CheckIfPathCrossesRiver(FoxX, FoxY, WarrenX, 
       WarrenY): #INDENTATION CHANGED AFTER THIS LINE
                 Dist = self. DistanceBetween(FoxX, FoxY, WarrenX,
       WarrenY)
                 if Dist \leq 3.5:
                    PercentToEat = 20
                 elif Dist \leq 7:
                    PercentToEat = 10
                  else:
                    PercentToEat = 0
                                                                              2
```

```
RabbitsToEat = int(round(float(PercentToExt *RabbitCountAtStartOfPeriod / 100)))
           FoodConsumed = 
self. Landscape[WarrenX][WarrenY].Warren.EatRabbits(RabbitsToEat)
          self. Landscape[FoxX][FoxY].Fox.GiveFood(FoodConsumed)
          if self. ShowDetail:
             sys.stdout.write(" " + str(FoodConsumed) + " rabbits 
eaten by fox at (" + str(FoxX) + ", " + str(FoxY) + "); " + "\n"
```
### **Python 3**

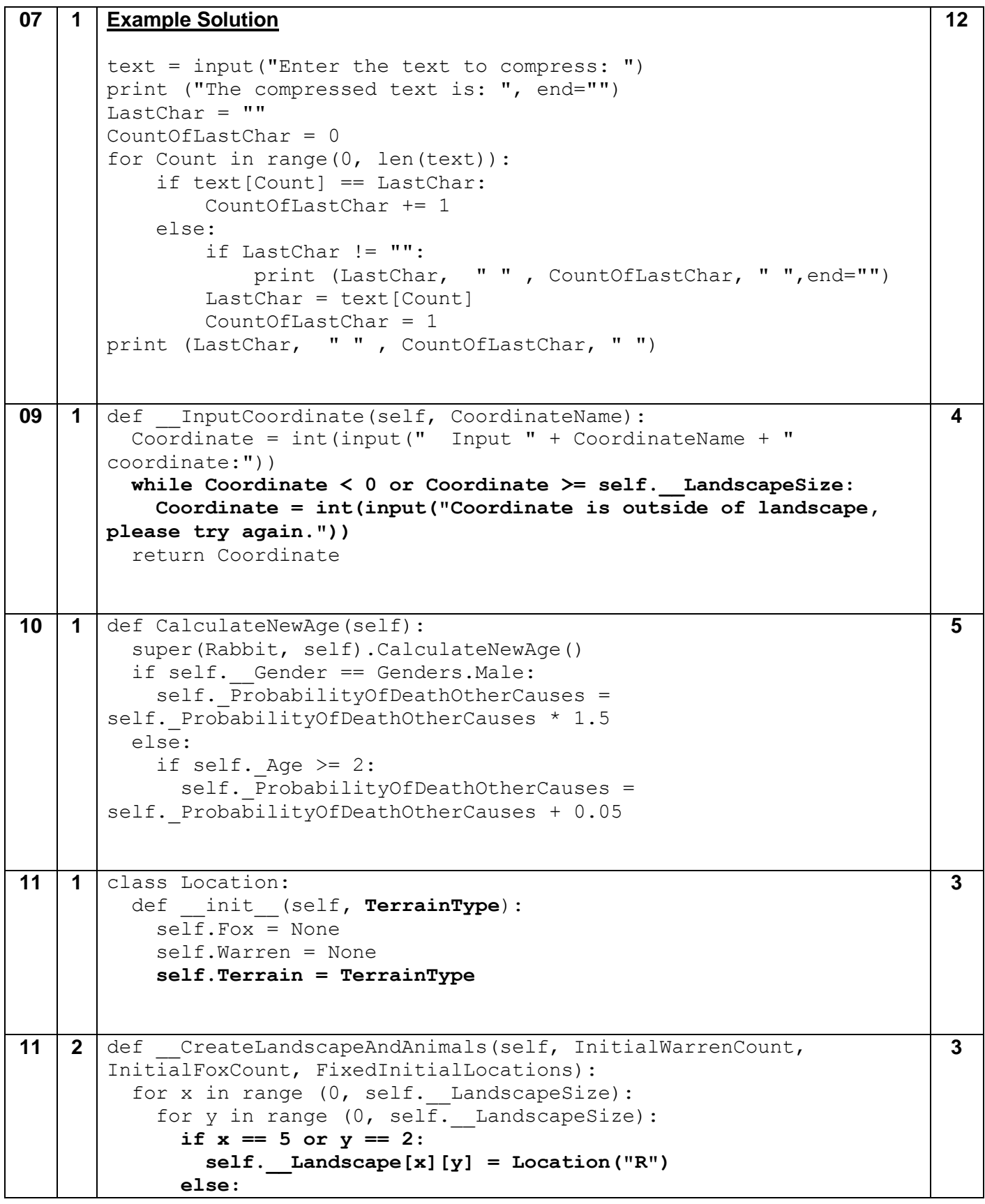

```
 self.__Landscape[x][y] = Location("L")
          if FixedInitialLocations:
       ...
11 | 3 | def DrawLandscape(self):
          print()
          print("TIME PERIOD:", self.__TimePeriod)
          print()
         print(" ", end = "")for x in range (0, self. LandscapeSize):
            print(" ", end = "")
            if x < 10:
             print (" " , end = "")print(x, "|", end = "")
          print()
         for x in range (0, self. LandscapeSize * 5 + 3): #CHANGE
           print (" -", end = "") print()
         for y in range (0, self. LandscapeSize):
            if y < 10:
             print(" ", end = "")
           print("", y, "|", sep = "", end = "")
           for x in range (0, self. LandscapeSize):
             if not self. Landscape[x][y].Warren is None:
               if self. Landscape[x][y].Warren.GetRabbitCount() < 10:
                 print(\overline{''}", end = "")
               print(self. Landscape[x][y].Warren.GetRabbitCount(), end
       = "")
              else:
               print(" ", end = "")
             if not self. Landscape[x][y].Fox is None:
               print ("F", end = "")
              else:
               print(" ", end = "")
              print(self.__Landscape[x][y].Terrain, end = "")
             print("|", end = "")
            print()
                                                                               2
11 | 4 | def CreateNewWarren(self):
         x = random.randint(0, self. LandscapeSize - 1)
         y = random.randint(0, self. LandscapeSize - 1)
         while not self. Landscape[x][y].Warren is None or
       self.__Landscape[x][y].Terrain == "R":
           x = random.randint(0, self. LandscapeSize - 1)
           y = random.randint(0, self. LandscapeSize - 1)
         if self. ShowDetail:
           print("New Warren at (\cdot, x, \cdot, \cdot, \cdot, y, \cdot, \cdot)", sep = "")
         self. Landscape[x][y].Warren = Warren(self. Variability)
         self. WarrenCount += 1
       def CreateNewFox(self):
                                                                               3
```
#### **www.xtrapapers.com**

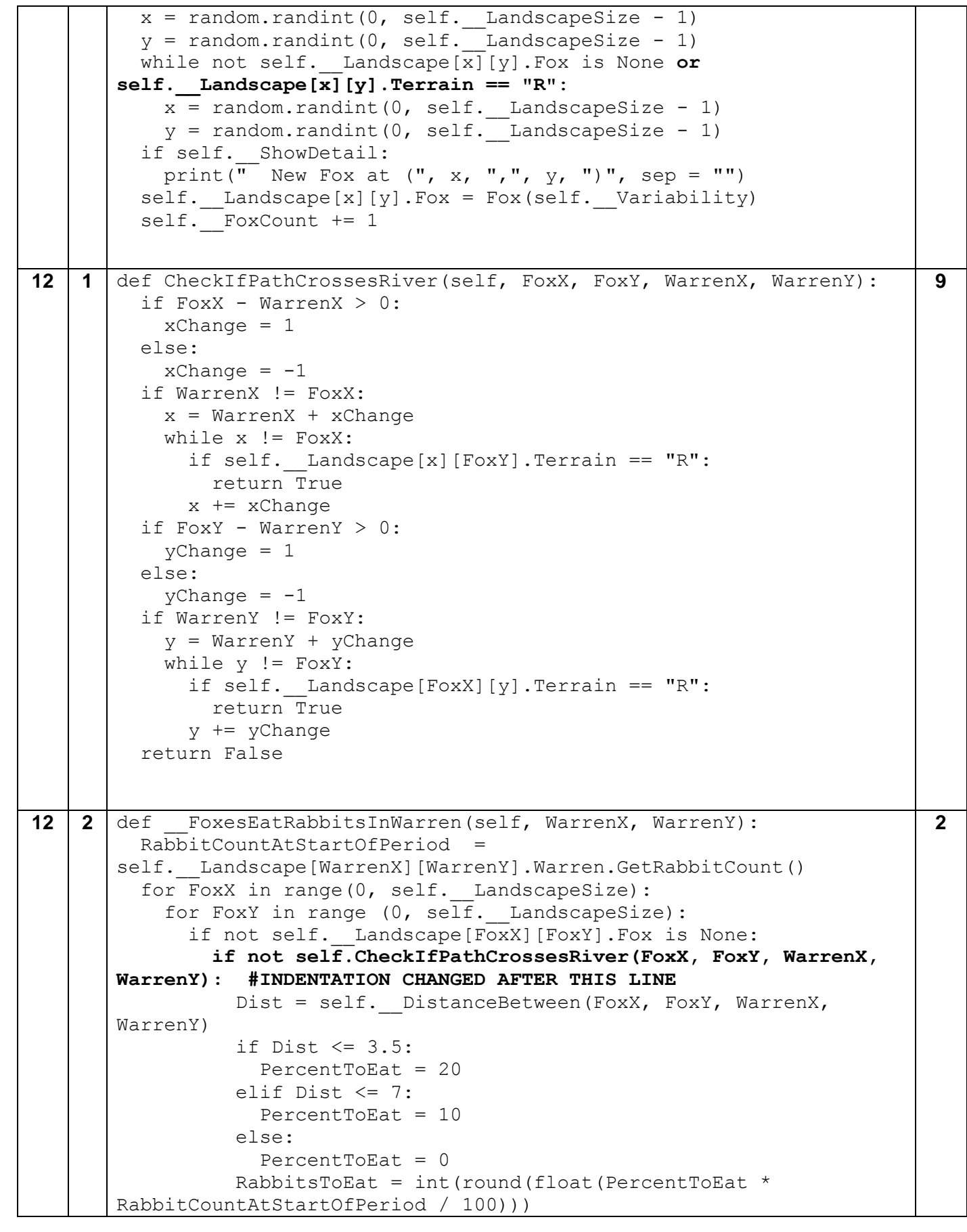

MARK SCHEME – A-LEVEL COMPUTER SCIENCE PAPER 1 – 7517/1 – JUNE 2017

 FoodConsumed = self. Landscape[WarrenX][WarrenY].Warren.EatRabbits(RabbitsToEat) self. Landscape[FoxX][FoxY].Fox.GiveFood(FoodConsumed) if self. ShowDetail: print(" ", FoodConsumed, " rabbits eaten by fox at  $(", FoxX, ", ", ForY, "') .", sep = "")$ 

```
C#
07 1 string Text = "";
        string LastChar = "";
        int CountOfLastChar = 0;
        Console.Write("Enter the text to compress: ");
        Text = Console.ReadLine();
        Console.Write("The compressed text is: ");
        for (int Count = 0; Count < Text. Length ; Count++)
        {
             if (Text[Count].ToString() == LastChar )
             {
                  CountOfLastChar++;
             }
             else
        \left\{\begin{array}{ccc} & & \\ & & \end{array}\right\}if (LastChar := "")\{Console.Write(LastChar + " " + CountOfLastChar + " ");
         }
                 LastChar = Text[Count]. ToString();
                 CountOfLastChar = 1;
             }
        }
        Console.Write(LastChar + " " + CountOfLastChar + " ");
        Console.ReadLine();
                                                                                    12
09 1 do
        {
             Console.Write(" Input " + Coordinatename + " coordinate: ");
             Coordinate = Convert.ToInt32(Console.ReadLine());
             if ((Coordinate < 0) || (Coordinate >= LandscapeSize))
         {
                  Console.WriteLine("Coordinate is outside of landscape, 
        please try again.");
         }
        } while ((Coordinate < 0) || (Coordinate >= LandscapeSize));
                                                                                    4
10 1 public override void CalculateNewAge()
        {
             base.CalculateNewAge();
             if (Gender == Genders.Male)
              {
                  ProbabilityOfDeathOtherCauses = 
        ProbabilityOfDeathOtherCauses * 1.5;
         }
             else
        \left\{\begin{array}{ccc} & & \\ & & \end{array}\right\}if (Age >= 2)
        \{ ProbabilityOfDeathOtherCauses = 
                                                                                    5
```

```
ProbabilityOfDeathOtherCauses + 0.05;
        }
            }
       }
11 1 class Location
       {
            public Fox Fox;
            public Warren Warren;
            public char Terrain;
            public Location(char Terraintype)
            {
               Fox = null;Warren = null; Terrain = Terraintype;
            }
       }
                                                                                3
11 2 for (int x = 0; x < LandscapeSize; x^{++})
       {
           for (int y = 0; y < LandscapeSize; y++)
             {
               if ((x == 5) || (y == 2)) {
                     Landscape[x, y] = new Location('R');
                 }
                else
        {
                     Landscape[x, y] = new Location('L');
                 }
            }
       }
                                                                                3
11 | 3 | private void DrawLandscape()
       {
            Console.WriteLine();
            Console.WriteLine("TIME PERIOD: "+TimePeriod);
            Console.WriteLine();
           Console.Write(" ");
           for (int x = 0; x < LandscapeSize; x++)
             {
                Console.Write(" ");
               if (x < 10) { Console. Write (" " ) ; }
               Console.Write(x + " | "); }
            Console.WriteLine();
           for (int x = 0; x \le LandscapeSize \star 5 + 3; x++)
            { 
              Console.Write("-"); 
                                                                                2
```

```
 }
            Console.WriteLine();
           for (int y = 0; y < LandscapeSize; y++)
            {
               if (y < 10) { Console. Write (" "); }
               Console.Write(" " + y + " |");
               for (int x = 0; x < LandscapeSize; x++)
       \{if (Landscape[x, y].Warren != null)
        {
                       if (Landscape[x, y].Warren.GetRabbitCount() < 10)
       {
                          Console.Write(" "); 
        }
                        Console.Write(Landscape[x, 
       y].Warren.GetRabbitCount());
        }
                   else { Console.Write(" "); }
                   if (Landscape[x, v]. Fox != null)
       \{ Console.Write("F"); 
        } 
                    else 
       \{ Console.Write(" "); 
        }
                    Console.Write(Landscape[x, y].Terrain);
                    Console.Write("|");
        }
                Console.WriteLine();
            }
       }
11 4 private void CreateNewWarren()
       {
            int x, y;
            do
       \left\{\begin{array}{ccc} & & \\ & & \end{array}\right\}x = Rnd. Next (0, LandscapeSize);
               y = \text{Rnd}.\text{Next} (0, LandscapeSize);
            } while ((Landscape[x, y].Warren != null) || (Landscape[x, 
       y].Terrain == 'R')); 
       ;
            if (ShowDetail)
            {
               Console.WriteLine("New Warren at (" + x + ", " + y + ")"); }
           Landscape[x, y]. Warren = new Warren(Variability);
            WarrenCount++;
       }
       private void CreateNewFox()
                                                                             3
```

```
{
            int x, y;
            do
            {
               x = \text{Rnd}.\text{Next} (0, LandscapeSize);
               y = Rnd. Next (0, LandscapeSize);
            } while ((Landscape[x, y].Fox != null) || (Landscape[x, 
       y].Terrain == 'R'));
           if (ShowDetail) { Console.WriteLine(" New Fox at (" + x + ", "+ y + ")"); }
           Landscape[x, y]. Fox = new Fox(Variability);
            FoxCount++;
       }
12 1 private bool CheckIfPathCrossesRiver(int FoxX, int FoxY, int 
       WarrenX, int WarrenY)
       {
            int xChange, yChange, x, y;
           if (FoxX - WarrenX > 0) {
               xChange = 1;
            }
            else
            {
               xChange = -1;
        }
            if (WarrenX != FoxX)
            {
               x = WarrenX + xChange;
               while (x \mid = \text{FoxX})\{if (Landscape[x, FoxY].Terrain == 'R')
        {
                         return true;
        }
                   x += xChange;
        }
            }
           if (FoXY - WarrenY > 0) {
               yChange = 1; }
            else
            {
               yChange = -1; }
            if (WarrenY != FoxY)
            {
               y = WarrenY + yChange;
               while(y != FoxY)
       \{if (Landscape[FoxX, y]. Terrain == 'R')
                                                                               9
```
MARK SCHEME – A-LEVEL COMPUTER SCIENCE PAPER 1 – 7517/1 – JUNE 2017

```
 {
                      return true;
       }
                 y += yChange;
               }
           }
           return false;
      }
12 2 private void FoxesEatRabbitsInWarren(int WarrenX, int WarrenY)
      {
           int FoodConsumed;
           int PercentToEat;
           double Dist;
           int RabbitsToEat;
           int RabbitCountAtStartOfPeriod = Landscape[WarrenX, 
      WarrenY].Warren.GetRabbitCount();
          for (int FoxX = 0; FoxX < LandscapeSize; FoxX++)
           {
              for (int FoxY = 0; FoxY < LandscapeSize; FoxY++)
      \{ if (Landscape[FoxX, FoxY].Fox != null)
       {
                      if (!CheckIfPathCrossesRiver(FoxX, FoxY, WarrenX, 
      WarrenY))
      <b> <b>
                          Dist = DistanceBetween(FoxX, FoxY, WarrenX, 
      WarrenY) ;
                         if (Dist \leq 3.5)
                         {
                             PercentToEat = 20;
       }
                         else if (Dist \leq 7)
                         {
                            PercentToExt = 10; }
                         else
                         {
                             PercentToEat = 0;
       }
                         RabbitsToEat = 
      (int)Math.Round((double)(PercentToEat * RabbitCountAtStartOfPeriod 
      / 100.0));
                          FoodConsumed = Landscape[WarrenX, 
      WarrenY].Warren.EatRabbits(RabbitsToEat);
                          Landscape[FoxX, 
      FoxY].Fox.GiveFood(FoodConsumed);
                          if (ShowDetail)
                         {
                              Console.WriteLine(" " + FoodConsumed + " 
      rabbits eaten by fox at (" + FoxX + ", " + FoxY + "); }
                                                                       2
```
MARK SCHEME – A-LEVEL COMPUTER SCIENCE PAPER 1 – 7517/1 – JUNE 2017

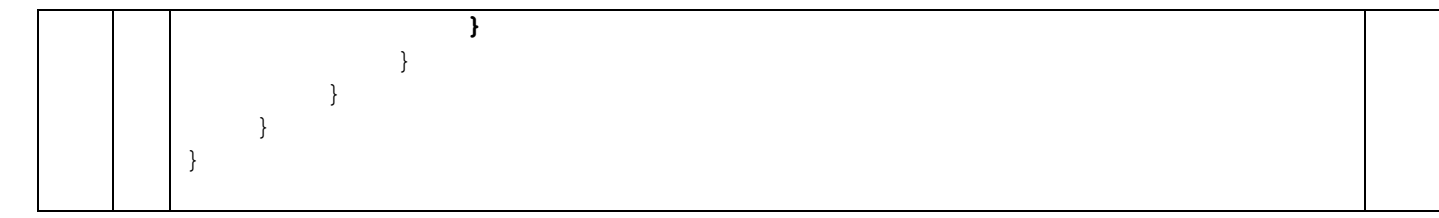

#### **Pascal**

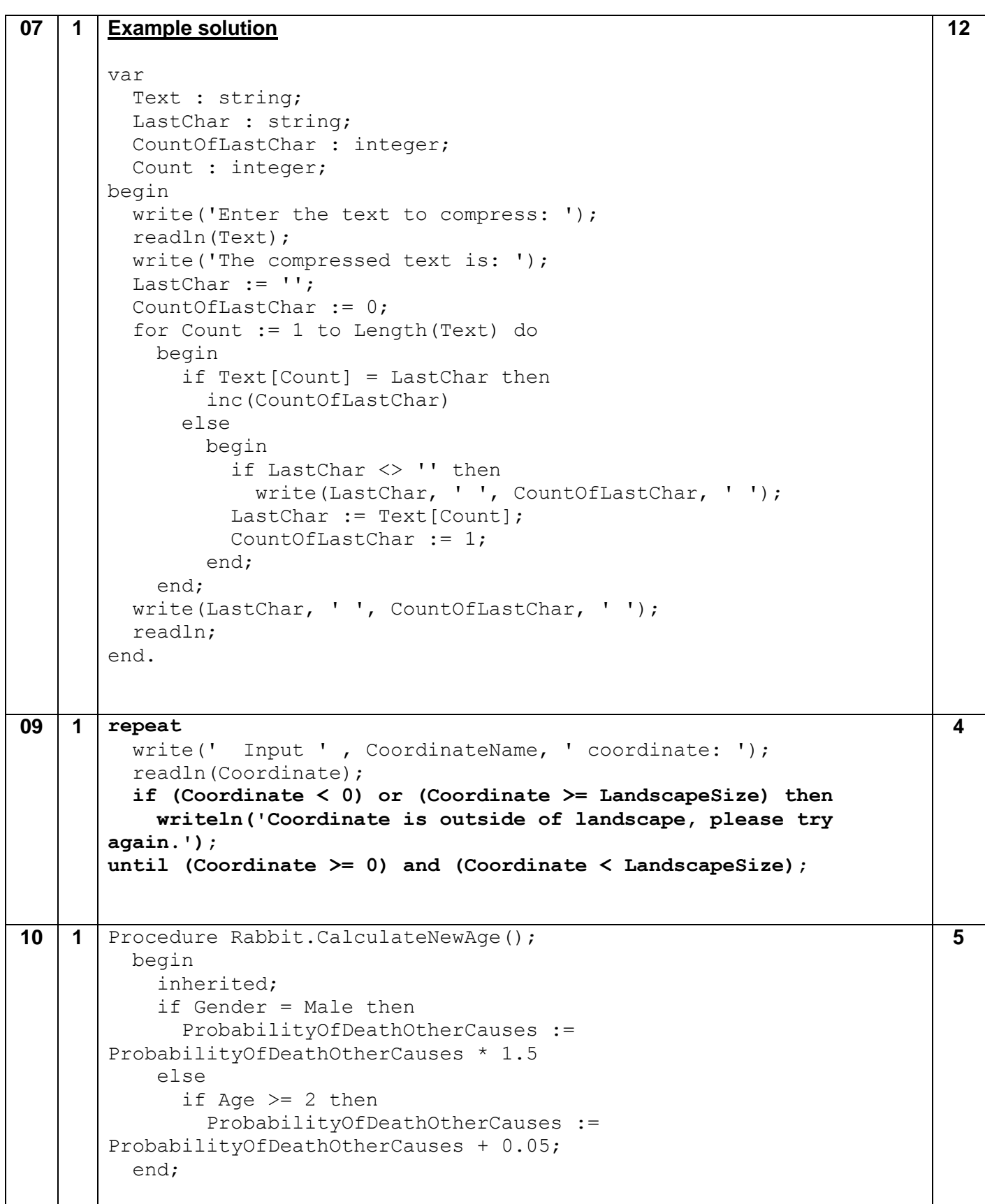

```
11 1 type
          Location = class
            public
               Fox : Fox;
              Warren : Warren;
               Terrain : char;
               constructor New(TerrainType : char);
          end;
       constructor Location.New(TerrainType : char);
          begin
           Fox := nil;
            Warren := nil;
            Terrain := TerrainType;
          end;
                                                                                 3
11 2 \int for x := 0 to LandscapeSize - 1 do
         for y := 0 to LandscapeSize - 1 do
           if (x = 5) or (y = 2) then
               Landscape[x][y] := Location.New('R')
            else
               Landscape[x][y] := Location.New('L');
                                                                                 3
11 | 3 | procedure Simulation.DrawLandscape();
          var
            x : integer;
            y : integer;
          begin
            writeln;
            writeln('TIME PERIOD: ', TimePeriod);
            writeln;
            write(' ');
           for x := 0 to LandscapeSize - 1 do
              begin
                 write(' ');
                if x < 10 then
                   write(' ');
                write(x, ' |');
               end;
            writeln;
           for x:=0 to LandscapeSize * 5 + 3 do //CHANGE MADE HERE
             write(' -');
            writeln;
           for y := 0 to LandscapeSize - 1 do
              begin
                if y < 10 then
                  write(' '');
                 write(' ', y, '|');
                 for x:= 0 to LandscapeSize - 1 do
                   begin
                                                                                 2
```

```
 if not(self.Landscape[x][y].Warren = nil) then
                       begin
                            if self.Landscape[x][y].Warren.GetRabbitCount() 
       < 10 then
                             write(' '');
                            write(Landscape[x][y].Warren.GetRabbitCount());
                       end
                     else
                      write(' '');
                    if not(self.Landscape[x][y].fox = nil) then
                       write('F')
                     else
                       write(' ');
                     write(Landscape[x][y].Terrain);
                    write('|');
                   end;
                   writeln;
               end;
          end;
11 | 4 | procedure Simulation.CreateNewWarren();
           var
             x : integer;
             y : integer;
          begin
             repeat
               x := random(LandscapeSize);
               y := random(LandscapeSize);
            until (Landscape[x][y].Warren = Nil) and 
        (not(Landscape[x][y].Terrain = 'R'));
             if ShowDetail then
              writeln('New Warren at (', x, ', ', 'y, ')');
             Landscape[x][y].Warren := Warren.New(Variability);
             inc(WarrenCount);
          end;
       procedure Simulation.CreateNewFox();
          var
             x : integer;
             y : integer;
          begin
             randomize();
             repeat
               x := Random(LandscapeSize);
               y := Random(LandscapeSize);
            until (Landscape[x][y].fox = Nil) and 
        (not(Landscape[x][y].Terrain = 'R'));
             if ShowDetail then
              writeln(' New Fox at (', x, ', ', ', (y, '));
            Landscape[x][y].Fox := Fox.New(Variability);
             inc(FoxCount);
          end;
                                                                                  3
```
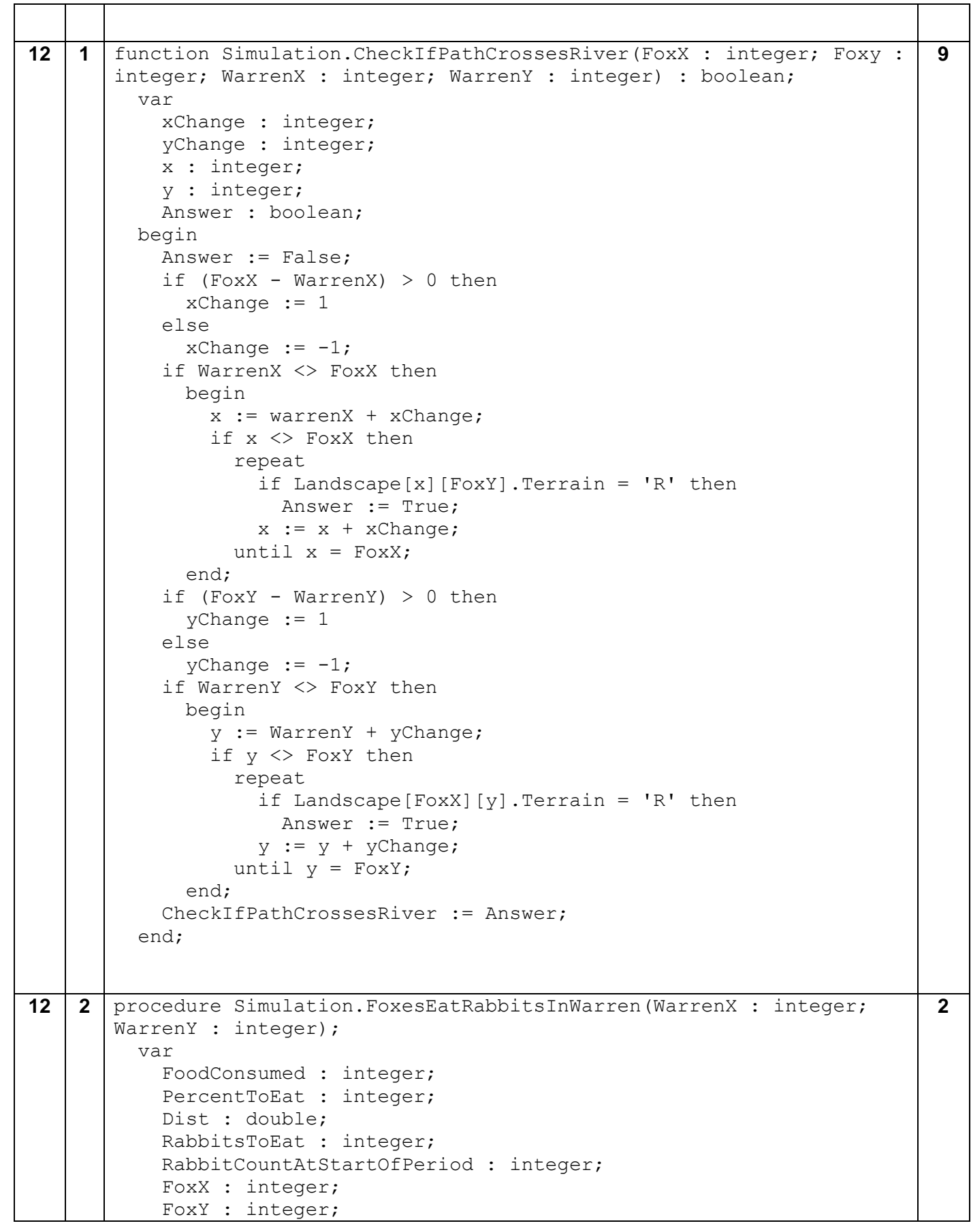

```
 begin
     RabbitCountAtStartOfPeriod := 
Landscape[WarrenX][WarrenY].Warren.GetRabbitCount();
     for FoxX := 0 to LandscapeSize - 1 do
       for FoxY := 0 to LandscapeSize - 1 do
         if not(Landscape[FoxX][FoxY].fox = nil) then
           if not(CheckIfPathCrossesRiver(FoxX, Foxy, WarrenX, 
WarrenY)) then
             begin
                Dist := DistanceBetween(FoxX, FoxY, WarrenX, 
WarrenY) ;
               if Dist \leq 3.5 then
                 PercentToEat := 20
                else if Dist <= 7 then
                 PercentToEat := 10
                else
                 PercentToEat := 0;
                RabbitsToEat := round(PercentToEat * 
RabbitCountAtStartOfPeriod / 100); 
                FoodConsumed := 
Landscape[WarrenX][WarrenY].Warren.EatRabbits(RabbitsToEat);
              Landscape[FoxX][FoxY].fox.GiveFood(FoodConsumed);
                if ShowDetail then
                 writeln(' ', FoodConsumed, ' rabbits eaten by fox 
at (', FoxX, ',', FoxY, ')');
             end;
   end;
```

```
Java
```

```
07 1 public static void main(String[] args) 
       {
            String Text;
            char LastChar;
            int CountOfLastChar;
            Console.print("Enter the text to compress: ");
           Text = Consider.readLine();
           Console.print("The compressed text is: ");
           LastChar = ' ';
           CountOfLastChar = 0;
           for (int Count = 0; Count < Text.length(); Count++)
            {
               char CurrentChar = Text.charAt(Count);
               if(CurrentChar == LastChar)\{ CountOfLastChar += 1;
                }
                else
       \{ if (LastChar !=' ')
        {
                      Console.print(LastChar + " " + CountOfLastChar + " 
       ");
        }
                    LastChar = CurrentChar;
                    CountOfLastChar = 1;
        }
            }
           Console.print(LastChar + " " + CountOfLastChar + " ");
            Console.readLine();
       }
                                                                           12
09 | 1 | private int InputCoordinate(char CoordinateName)
       {
            int Coordinate;
            do
            {
                Coordinate = Console.readInteger(" Input " + 
       CoordinateName + " coordinate: ");
                if (Coordinate >= LandscapeSize || Coordinate < 0)
        {
                    Console.println("Coordinate is outside of landscape, 
      please try again.");
        }
            }while (Coordinate >= LandscapeSize || Coordinate < 0);
            return Coordinate;
       }
                                                                            4
```
#### **www.xtrapapers.com**

MARK SCHEME – A-LEVEL COMPUTER SCIENCE PAPER 1 – 7517/1 – JUNE 2017

```
10 1 @Override
       public void CalculateNewAge()
       {
            super.CalculateNewAge();
            if (Gender == Genders.Male)
            {
                ProbabilityOfDeathOtherCauses *= 1.5;
            }
            else if(Age >= 2)
            {
                ProbabilityOfDeathOtherCauses += 0.05;
            }
       }
                                                                               5
11 1 class Location
       {
            public Fox Fox;
            public Warren Warren;
            public char Terrain;
            public Location(char Terrain)
            {
               Fox = null;Warren = null; this.Terrain = Terrain;
            }
       }
                                                                               3
11 2 for(int x = 0 ; x < LandscapeSize; x^{++})
       {
           for(int y = 0; y < LandscapeSize; y++)
            {
                if(x==5||y==2)
        {
                   Landscape[x][y] = new Location('R');
        }
                else
        {
                  Landscape[x][y] = new Location('L');
                }
            }
       }
                                                                               3
11 | 3 | private void DrawLandscape()
       {
            Console.println();
           Console.println("TIME PERIOD: " + TimePeriod);
            Console.println();
           Console.print(" ");
           for(int x = 0; x < LandscapeSize; x++)
                                                                               2
```

```
 {
        Console.print(" ");
       if (x < 10)\{ Console.print(" ");
 }
       Console.print(x + " | "); }
    Console.println();
   for(int x = 0; x < LandscapeSize * 5 + 4; x++) //Change made
here 
\left\{\begin{array}{ccc} & & \\ & & \end{array}\right\} Console.print("-");
 }
    Console.println();
   for(int y = 0; y < LandscapeSize; y++)
     {
       if (y < 10)
\{ Console.print(" ");
 }
       Console.print(" " + y + " |");
       for(int x = 0; x < LandscapeSize; x++)
\{if ( Landscape[x][y]. Warren != null )
 {
                if ( Landscape[x][y].Warren.GetRabbitCount() < 10 
)
 {
                    Console.print(" ");
 }
Console.print(Landscape[x][y].Warren.GetRabbitCount());
 }
            else 
 {
                Console.print(" ");
 }
           if ( Landscape [x][y]. Fox != null)
 {
                Console.print("F");
 }
            else 
 {
                Console.print(" ");
 }
            Console.print(Landscape[x][y].Terrain);
            Console.print("|");
 }
        Console.println();
    }
}
```

```
11 4 private void CreateNewWarren()
        {
              int x;
              int y;
              do
        \left\{\begin{array}{ccc} \end{array}\right\} x = Rnd.nextInt( LandscapeSize);
                 y = \text{Rnd.nextInt} (LandscapeSize);
              } while (Landscape[x][y].Warren != null ||
        Landscape[x][y].Terrain == 'R');
              if (ShowDetail)
              {
                 Console.println("New Warren at (" + x + ", " + y + "); }
             Landscape[x][y].Warren = new Warren(Variability);
             WarrenCount += 1;}
        private void CreateNewFox()
        {
              int x;
              int y;
              do
              {
                 x = Rnd.nextInt( LandscapeSize);
                 y = \text{Rnd.nextInt} (LandscapeSize);
              }while (Landscape[x][y].Fox != null || Landscape[x][y].Terrain 
        == 'R');
              if (ShowDetail)
              {
                 Console.println(" New Fox at (" + x + ", " + y + "); }
             Landscape[x][y].Fox = new Fox(Variability);
             FoxCount += 1;
        }
                                                                                         3
12 1 private boolean CheckIfPathCrossesRiver(int FoxX, int FoxY, int 
        WarrenX, int WarrenY)
        {
              int xChange, yChange;
             if (FoxX-WarrenX > 0)\{xChange = 1; } 
              else 
              { 
                 xChange = -1;
         }
              if (WarrenX != FoxX)
        \left\{\begin{array}{ccc} & & \\ & & \end{array}\right\}for (int x = \text{WarrenX} + \text{xChange}; x := \text{FoxX}; x = x +xChange)
                                                                                         9
```

```
\{if (Landscape[x][FoxY].Terrain == 'R')\{ return true;
        }
        }
           }
          if (FoXY - WarrenY > 0) { 
              yChange = 1; } 
           else 
       \{yChange = -1; }
           if (WarrenY != FoxY)
       \left\{\begin{array}{ccc} \end{array}\right\}for (int y = Warrow + yChange; y != FoxY; y = y +yChange)
       \{if (Landscape[FoxX][V].Terrain == 'R')\{ return true;
        }
        }
        }
           return false;
      }
12 2 private void FoxesEatRabbitsInWarren(int WarrenX, int WarrenY)
      {
           int FoodConsumed;
           int PercentToEat;
           double Dist;
           int RabbitsToEat;
           int RabbitCountAtStartOfPeriod = 
      Landscape[WarrenX][WarrenY].Warren.GetRabbitCount();
          for(int FoxX = 0; FoxX < LandscapeSize; FoxX++)
           {
              for(int FoxY = 0; FoxY < LandscapeSize; FoxY++)
       \{ if (Landscape[FoxX][FoxY].Fox != null)
        {
                       if (!CheckIfPathCrossesRiver(FoxX, FoxY, WarrenX, 
      WarrenY))
       <b> <b>
                           Dist = DistanceBetween(FoxX, FoxY, WarrenX, 
      WarrenY) ;
                          if ( Dist \leq 3.5 )
                          {
                             PercentToEat = 20;
        }
                                                                        2
```

```
else \overline{\text{if}} ( \overline{\text{Dist}} \leq 7 )
                  {
                      PercentToEat = 10; }
                   else 
 {
                      PercentToEat = 0; }
                  RabbitsToEat = 
(int)(Math.round((double)(PercentToEat * 
RabbitCountAtStartOfPeriod / 100)));
                   FoodConsumed = 
Landscape[WarrenX][WarrenY].Warren.EatRabbits(RabbitsToEat);
Landscape[FoxX][FoxY].Fox.GiveFood(FoodConsumed);
                   if ( ShowDetail )
                  {
                      Console.println(" " + FoodConsumed + " 
rabbits eaten by fox at (" + FoxX + ", " + FoxY + "); }
 }
 }
       }
    }
}
```